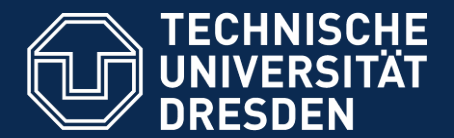

**Fakultät Informatik** Institut Software- und Multimediatechnik, Lehrstuhl Softwaretechnologie

# Model-based Language Engineering with EMFText

Slides based on GTTSE'11 tutorial by Sven Karol, Florian Heidenreich and Christian Wende

ACSE 04.12.2012

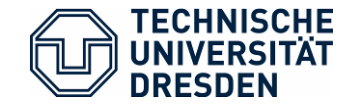

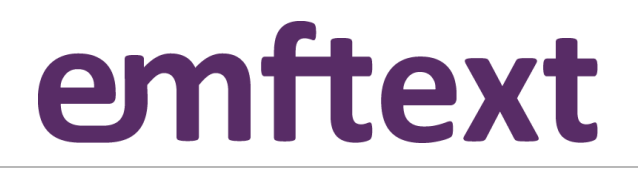

What's in a DSL?

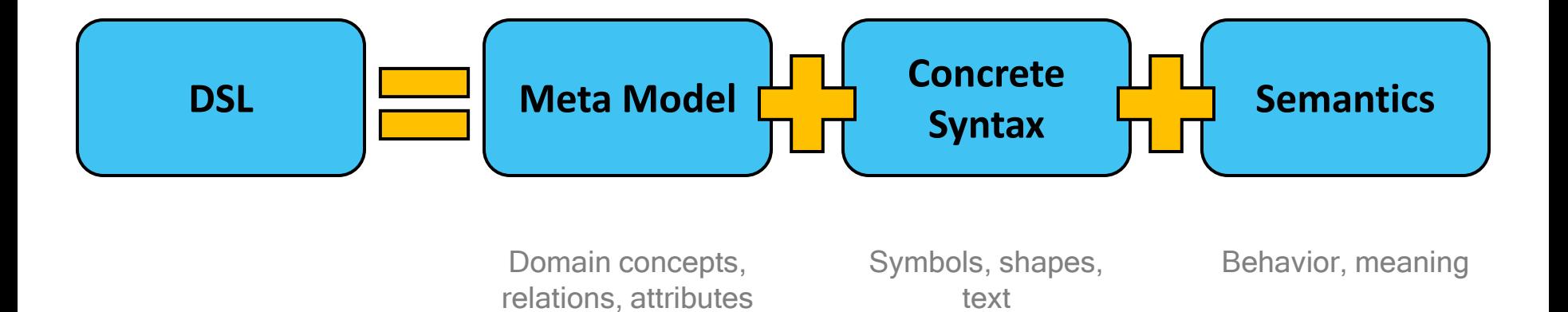

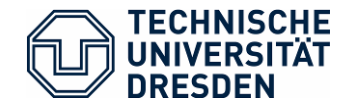

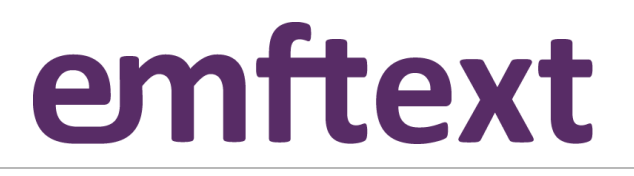

# Motivation – Why DSLs?

- + Use the concepts and idioms of a domain
- + Domain experts can understand, validate and modify DSL programs
- + Concise and self-documenting
- + Higher level of abstraction
- + Can enhance productivity, reliability, maintainability and portability
- + Embody domain knowledge, enabling the conservation and reuse of this knowledge

## **But:**

- Costs of design, implementation and maintenance
- Costs of education for users
- Limited availability of DSLs

From: http://homepages.cwi.nl/~arie/papers/dslbib/

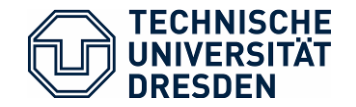

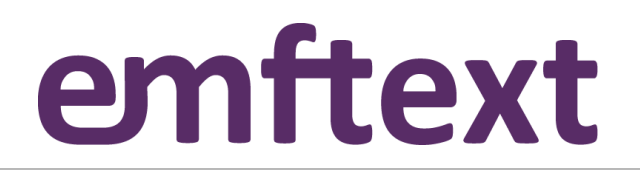

# Motivation – Why textual syntax?

## Why use textual syntax for models?

- Readability
- Diff/Merge/VCS
- Evolution
- Tool autonomy
- Quick model instantiation

Why create models from text?

- Tool reuse (e.g., to perform transformations (ATL) or analysis (OCL))
- Know-how reuse
- Explicit representation of text document structure
- Tracing software artifacts
- Graphs instead of strings

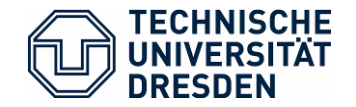

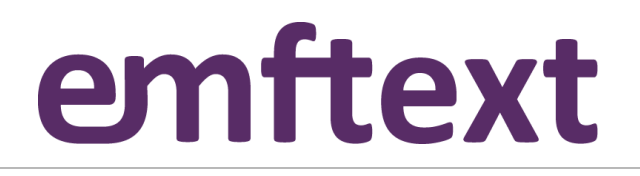

# EMFText – Philosophy and Goals

Design principles:

- Convention over Configuration
- Provide defaults wherever possible
- Allow customization for all parts of a syntax

### Syntax definition should be

- Simple and easy for small DSLs
- Yet powerful for complex languages

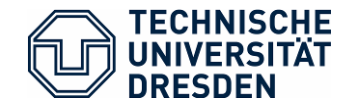

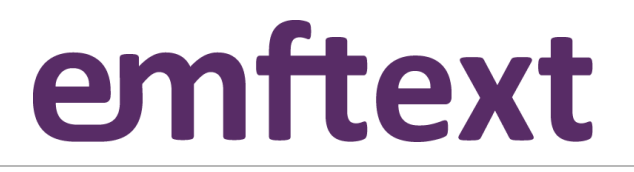

## EMFText – Features

#### **Generation Features**

Generation of independent code, Generation of Default Syntax Customizable Code Generation

#### **Specification Features**

Modular Specification, Default Reference Resolving Comprehensive Syntax Analysis

#### **Editor Features**

Code Completion, Customizable Syntax and Occurence Highlighting, Code Folding, Hyperlinks, Text Hovers, Outline View, ...

### **Other Highlights**

ANT Support, Post Processors, Builder and Interpreter Stubs, Quick Fixes

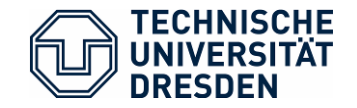

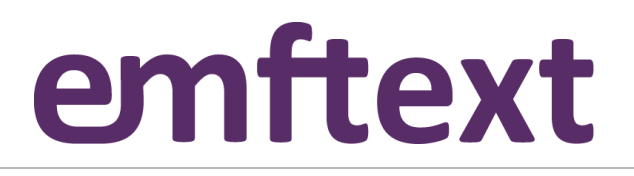

## EMFText – Language Development Process

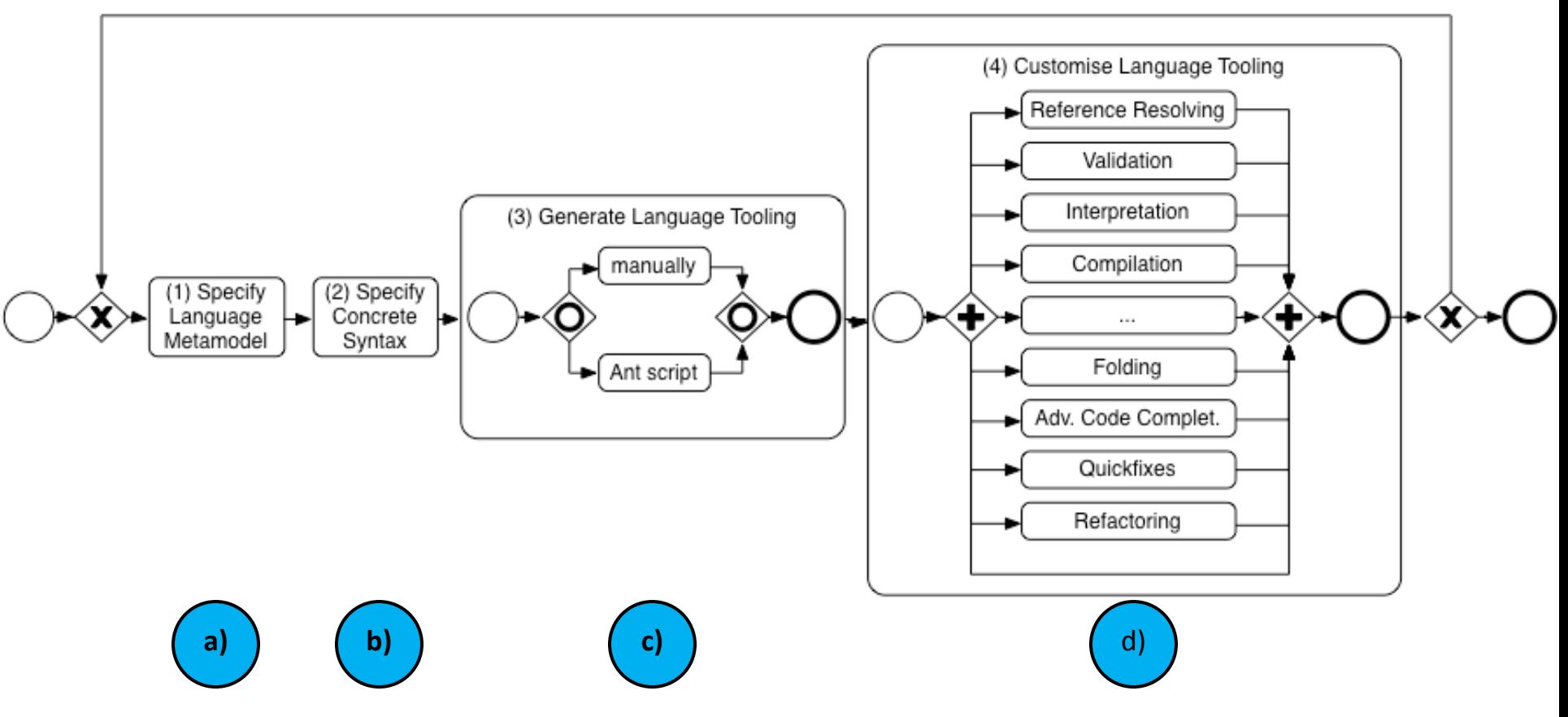

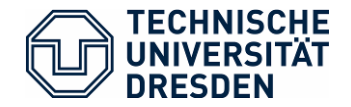

# emftext

# Designing a Simple DSL: forms

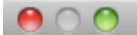

#### **Create EMFText project**

This wizard creates a new EMFText project.

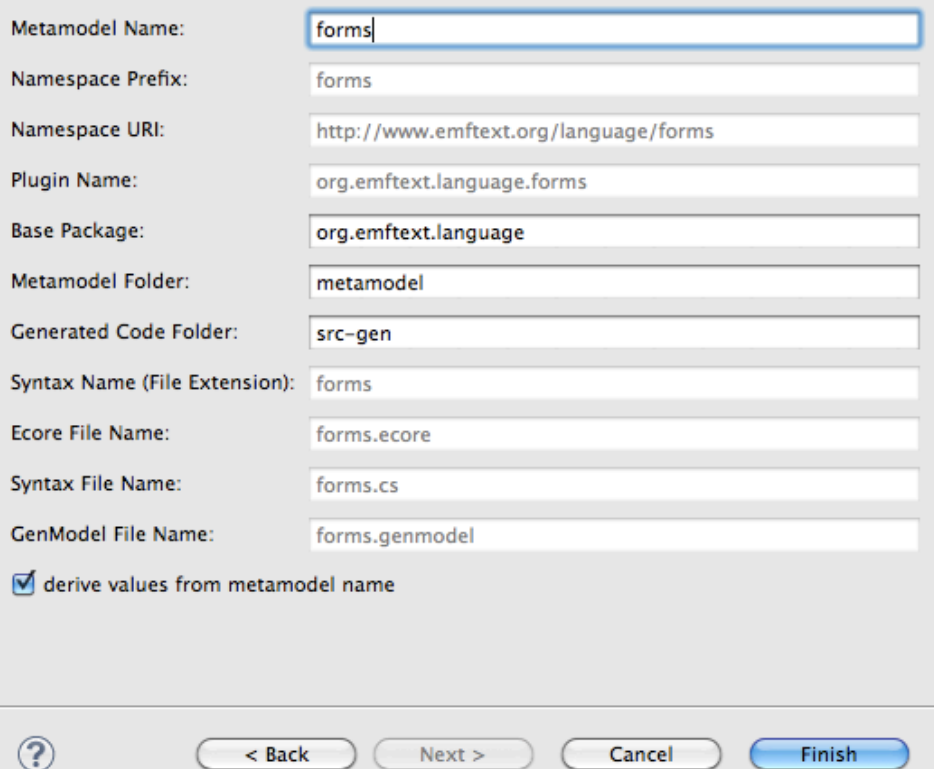

EMFText project wizard

### In Eclipse

*File > New > Other... > EMFText Project*

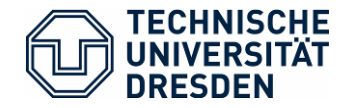

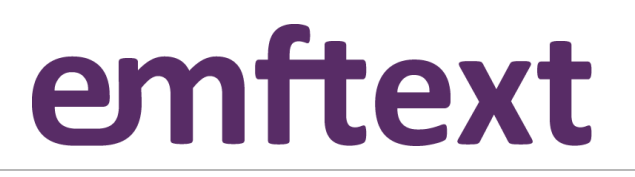

# Specifying the Language's Metamodel

**a)**

Creating a new metamodel:

• Define concepts, relations and properties in an Ecore model

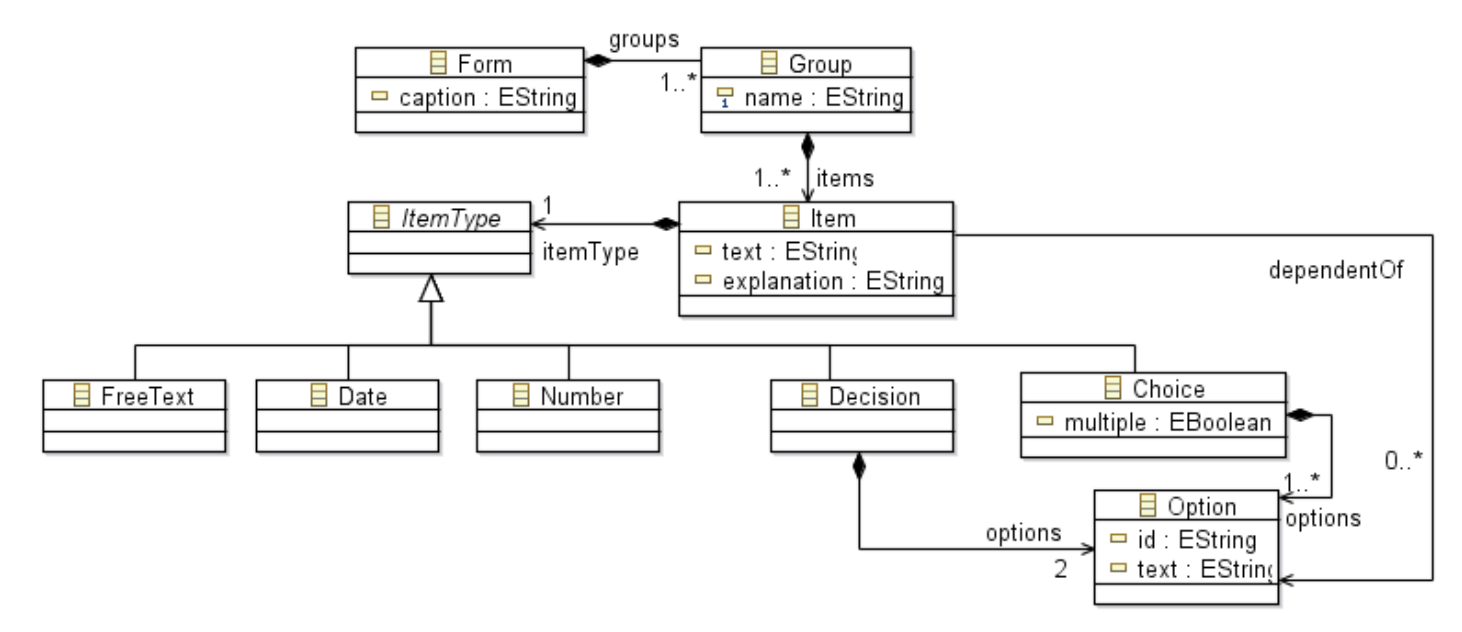

Existing meta models can be imported (e.g., UML, Ecore, …)

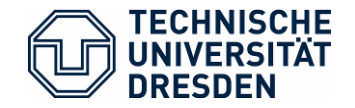

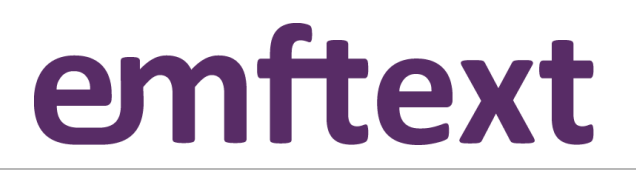

# Specifying the Language's Metamodel

**a)**

Meta model elements:

- Classes
- Data Types
- Enumerations
- Attributes
- References (Containment, Non-containment)
- **Cardinalities**
- Inheritance

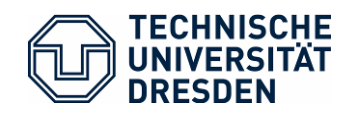

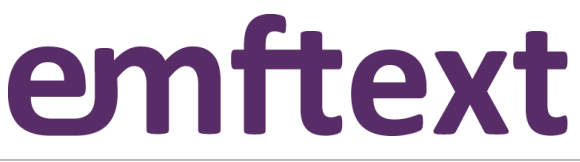

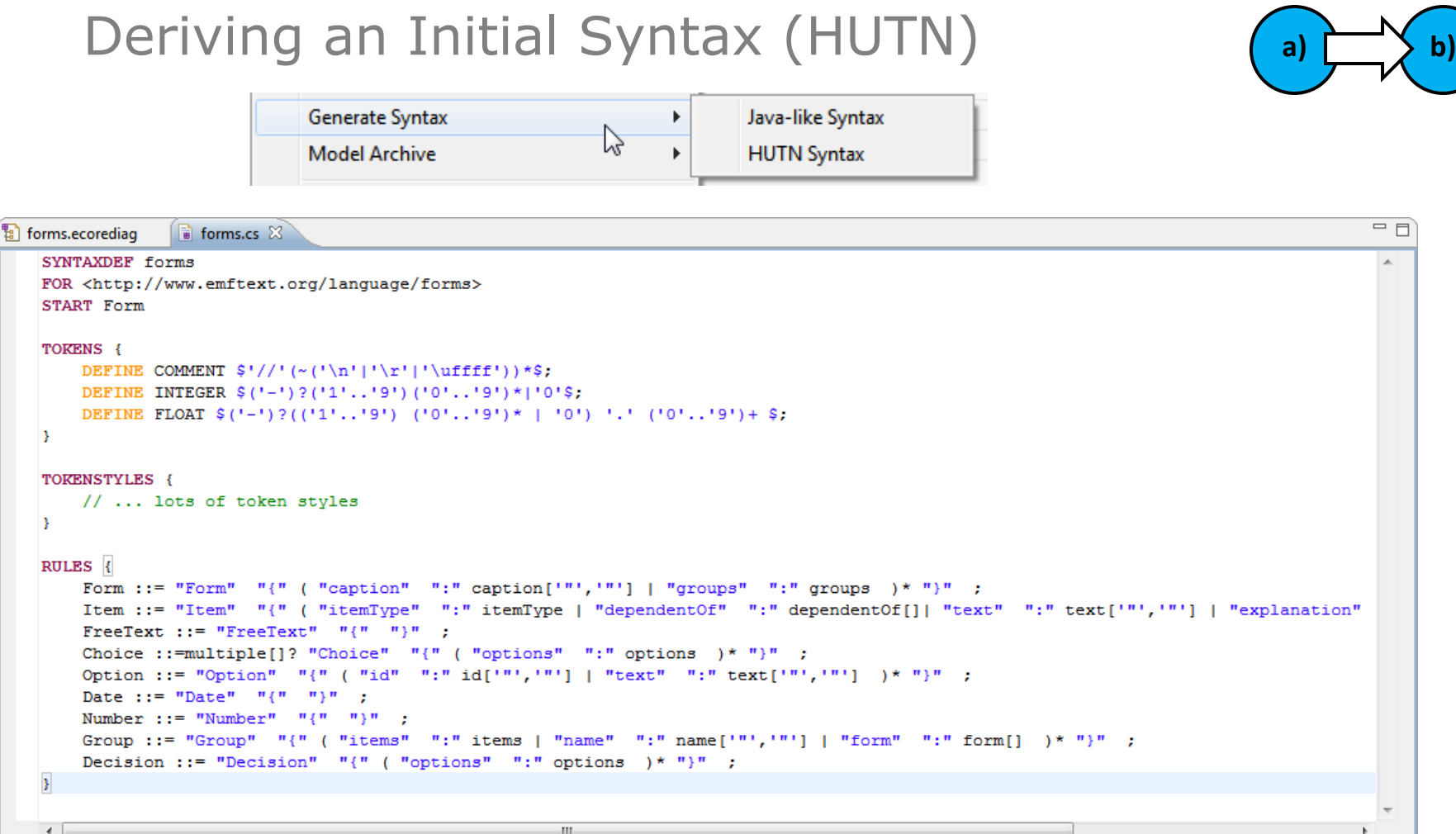

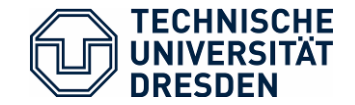

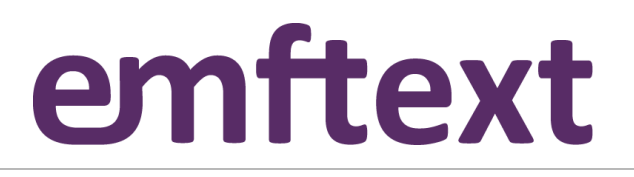

## Initial HUTN Syntax – Example Document

```
\qquad \qquad =\qquadHUTNForm.forms \boxtimesForm {
        caption : "A simple form written in HUTN syntax"
        groups : Group {
            name : "A first group"
            items : Item {
                 text : "Do you like this tutorial so far?"
                 explanation : "It's ok to please the presenters instead of telling the truth"
                 itemType : Choice {
                     options : Option {
                         text : "Yes, its amazing!"
                     - 1
                     options : Option {
                         text : "Well, it's a little boring so far."
                     Y.
                 Ł
            Ą.
        v
```
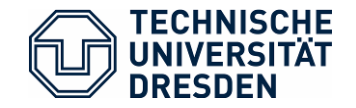

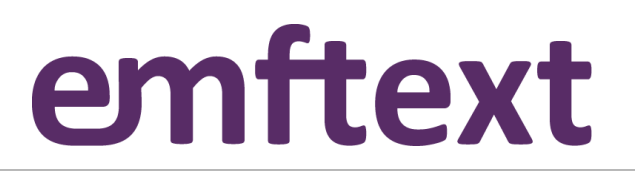

Specifying the Language's Concrete Syntax

**b)**

Structure of a concrete syntax specification .cs file:

- Header
	- File extension
	- Meta model namespace URI, *location*
	- Start element(s)
	- *Imports (meta models, other syntax definitions)*
- *Options*
- *Token Definitions*
- Syntax Rules

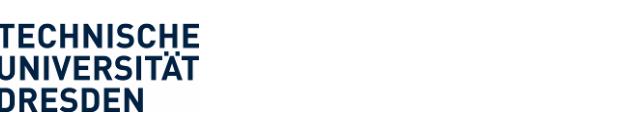

# emftext

# Specifying the Language's Concrete Syntax

**b)**

- One Syntax Rule per metaclass
	- Syntax: **MetaClassName ::=** *Syntax Definition* **;**

## • Definition elements:

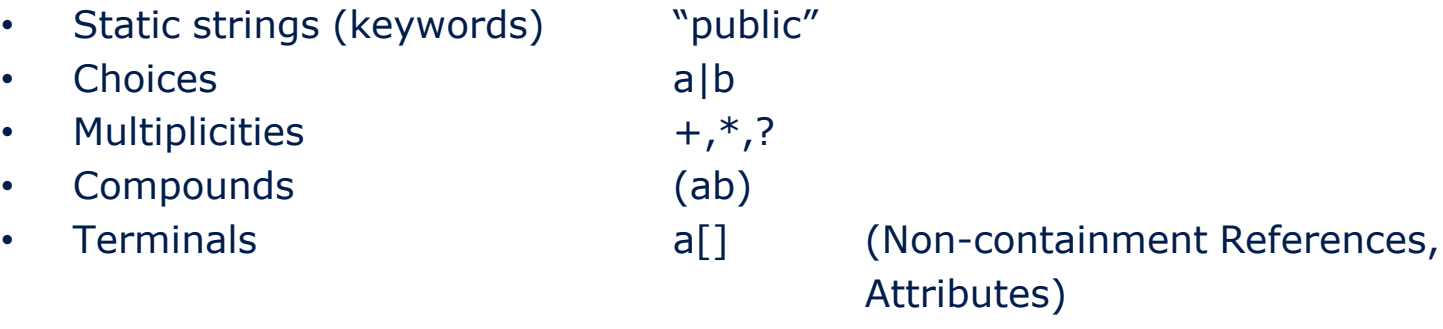

• Non-terminals a (Containment Reference)

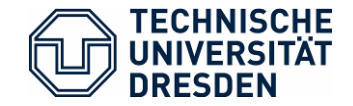

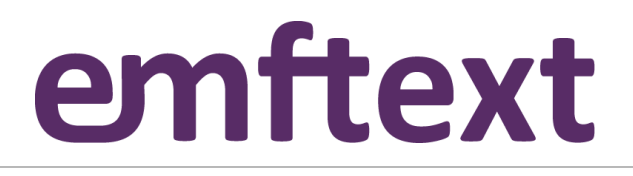

## Customized Syntax **b)**

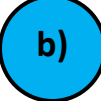

 $=$  $E$  $\overline{\bullet}$  forms.cs  $23$ ▲ RULES { Form ::= "FORM" caption['"','"'] !1 groups\*; Group ::= !0 "GROUP" name['"','"'] !0 items\*; ::= "ITEM" text['"','"'] ( explanation['"','"'] )? Θ Item ("ONLY" "IF" dependentOf[])? ":" itemType !0; Choice ::= "CHOICE" (multiple [MULTIPLE]) ? " (" options  $(" , "$  options) \* ")"; Option ::=  $(id[] ";"") ? text[' " ', " " ] ;$ Date  $: := "DATE";$  $FreeText :: = "FREETEXT";$ Ξ Number  $::="$  "NUMBER"; Decision ::= "DECISION" "(" options "," options ")"; €. m.

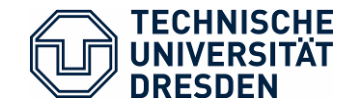

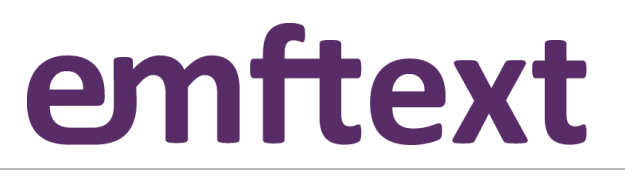

#### Generic Syntax vs. Custom Syntax (b) **E** HUTNForm.forms  $\%$ Form { caption : "A simple form written in HUTN syntax" **HUTN** groups : Group { name : "A first group" items : Item { text : "Do you like this tutorial so far?" explanation : "It's ok to please the presenters instead of telling the truth" itemType : Choice { options : Option { text : "Yes, its amazing!" options  $=$  $F$ **E** HUTNForm.forms  $\boxtimes$ text FORM "A simple form written in HUTN syntax" GROUP "A first group" ITEM "Do you like this tutorial so far?" "It's ok to please the presenters instead of telling the truth": CHOICE ( "Yes, its amazing!", Custom "Well, it's a little boring so far." 16

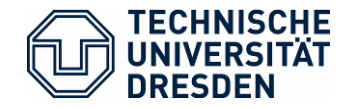

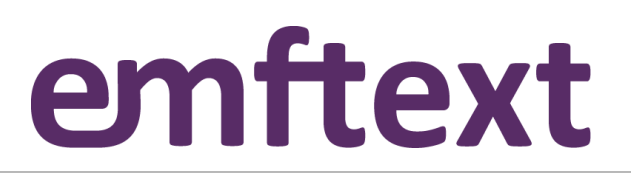

# Customizing Language Tooling – Attribute Mapping

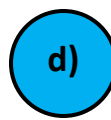

Putting strings into EString attributes is easy How about EInt, EBoolean, EFloat, ..., custom data types?

- Solution A: Default mapping The generated classes use the conversion methods provided by Java (java.lang.Integer, Float etc.)
- Solution B: Customize the mapping using a token resolver

```
public void resolve(String lexem, EStructuralFeature feature, 
   ITokenResolveResult result) {
   if ("yes".equals(lexem)) result.setResolvedToken(Boolean.TRUE);
   else result.setResolvedToken(Boolean.FALSE);
}
public String deResolve(Object value, EStructuralFeature feature, 
   EObject container) {
   if (value == Boolean.TRUE) return "yes"; else return "no";
}
```
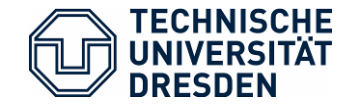

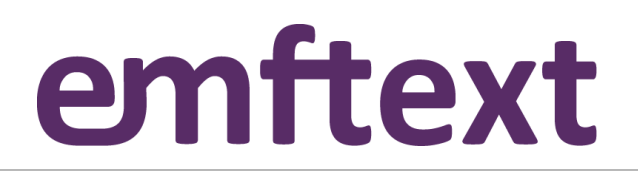

# Customizing Language Tooling – Compilation

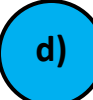

Generating HTML or PDF documents from forms instances Generated Builder stub is extended

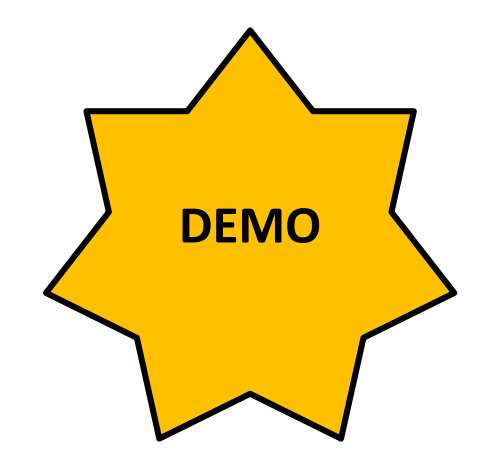

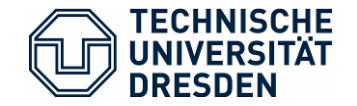

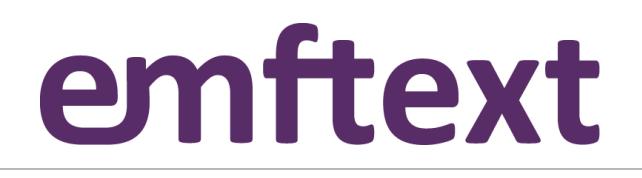

### Customizing Language Tooling – Interpretation **d)**

Generating a wizard-style SWT-based application based on a language instance Generated Interpreter stub is extended

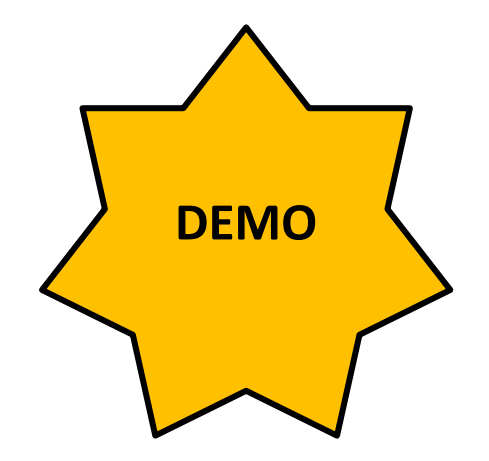

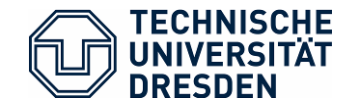

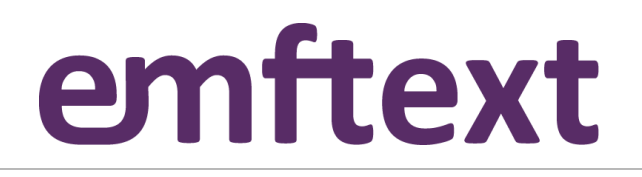

# DSLs built with EMFText can be used with

- GMF
- Acceleo
- ATL/QVT/…
- EMF Validation Framework
- Reuseware
- Refactory
- FeatureMapper
- …

basically any tool that is based on EMF (the ones above are the ones we've tried so far)

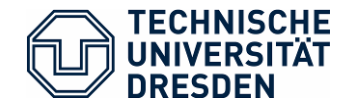

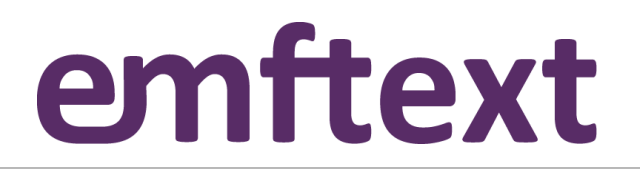

## Challenges for MDSD

- Developers are required to use different tool machinery for DSLs and GPLs.
- Explicit references between DSL and GPL code are not supported. Their relations are, thus, hard to track and may become inconsistent
- DSLs can not reuse (parts of) the expressiveness of GPLs
- Naive embeddings of DSL code (e.g., in Strings) do not provide means for syntactic and semantic checking
- Interpreted DSL code is hard to debug
- Generated GPL code is hard to read, debug and maintain

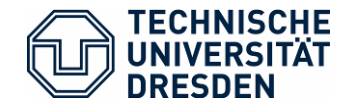

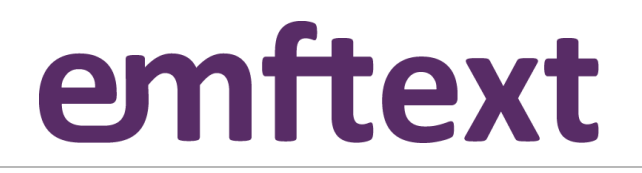

## Integrating DSLs and GPLs

Approach

- (1) Use EMFText to *lift* GPLs to the technical space of DSLs
- (2) Language integration by metamodel and grammar inheritance

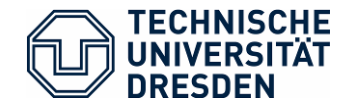

![](_page_22_Picture_1.jpeg)

## Integrating DSLs and GPLs

Approach

## **(1) Use EMFText to** *lift* **GPLs to the technical space of DSLs**

(2) Language integration by metamodel and grammar inheritance

![](_page_23_Picture_0.jpeg)

![](_page_23_Picture_1.jpeg)

• Ingredients:

![](_page_24_Picture_0.jpeg)

![](_page_24_Picture_1.jpeg)

- Ingredients:
	- Ecore Metamodel for Java 5 (153 concrete, 80 abstract classes)

**JaMoPP Metamodel**

![](_page_25_Picture_0.jpeg)

![](_page_25_Picture_1.jpeg)

- Ingredients:
	- Ecore Metamodel for Java 5 (153 concrete, 80 abstract classes)
	- EMFText .cs definition for each concrete class

![](_page_25_Figure_6.jpeg)

![](_page_26_Picture_0.jpeg)

![](_page_26_Picture_1.jpeg)

- Ingredients:
	- Ecore Metamodel for Java 5 (153 concrete, 80 abstract classes)
	- EMFText .cs definition for each concrete class
	- BCEL Bytecode-Parser to handle third-party libraries

![](_page_26_Figure_7.jpeg)

![](_page_27_Picture_0.jpeg)

![](_page_27_Picture_1.jpeg)

- Ingredients:
	- Ecore Metamodel for Java 5 (153 concrete, 80 abstract classes)
	- EMFText .cs definition for each concrete class
	- BCEL Bytecode-Parser to handle third-party libraries
	- Reference Resolvers that implement java-specific scoping (static semantics)

![](_page_27_Figure_8.jpeg)

![](_page_28_Picture_0.jpeg)

# em reardel

![](_page_28_Picture_436.jpeg)

*Expression,* ExpressionList, AssignmentExpression, *AssignmentExpressionChild,* ConditionalExpression, *ConditionalExpressionChild,* ConditionalOrExpression, C*onditionalOrExpressionChild,* ConditionalAndExpression, *ConditionalAndExpressionChild,* InclusiveOrExpression, *InclusiveOrExpressionChild,* ExclusiveOrExpression, *ExclusiveOrExpressionChild,* AndExpression, *AndExpressionChild,* EqualityExpression, *EqualityExpressionChild,* InstanceOfExpression, *InstanceOfExpressionChild,*  RelationExpression, R*elationExpressionChild,* ShiftExpression, *ShiftExpressionChild,* AdditiveExpression, *AdditiveExpressionChild,* MultiplicativeExpression, *MultiplicativeExpressionChild,* UnaryExpression, *UnaryExpressionChild, UnaryModificationExpression,* PrefixUnaryModificationExpression, SuffixUnaryModificationExpression, *UnaryModificationExpressionChild,* CastExpression, *PrimaryExpression,* NestedExpression

#### **operators**

*Operator, AdditiveOperator, AssignmentOperator, EqualityOperator, MultiplicativeOperator, RelationOperator, ShiftOperator, UnaryOperator, UnaryModificationOperator* Assignment, AssignmentAnd, AssignmentDivision, AssignmentExclusiveOr, AssignmentMinus, AssignmentModulo, AssignmentMultiplication, AssignmentLeftShift AssignmentOr, AssignmentPlus, AssignmentRightShift, AssignmentUnsignedRightShift, Equal, NotEqual, GreaterThan, GreaterThanOrEqual, LessThan, LessThanOrEqual Addition, Subtraction, Division, Multiplication, Remainder, Complement, MinusMinus, Negate, PlusPlus, LeftShift, RightShift, UnsignedRightShift

![](_page_29_Picture_0.jpeg)

![](_page_29_Picture_1.jpeg)

## JaMoPP: Rigorous Testing

- Parsing public class A is easy, but parsing Java 5 is not (Unicode, Generics, Annotations and lots of weird things allowed by the JLS)
- We wanted JaMoPP to be complete

![](_page_29_Figure_5.jpeg)

- Test suite:
	- 88.595 Java files (14.7 million non-empty lines including comments)
	- Open Source projects: AndroMDA 3.3, Apache Commons Math 1.2, Apache Struts 2.1.6, Apache Tomcat 6.0.18, Eclipse 3.4.1, Google Web Toolkit 1.5.3, JBoss 5.0.0 GA, Mantissa 7.2, Netbeans 6.5, Spring 3.0.0M1, Sun JDK 1.6.0 Update 7, XercesJ 2.9.1

![](_page_30_Picture_0.jpeg)

![](_page_30_Picture_1.jpeg)

## JaMoPP: Tool Integration

• JaMoPP seamlessly and transparently integrates with arbitrary EMF-based Tools

![](_page_30_Figure_4.jpeg)

![](_page_31_Picture_0.jpeg)

![](_page_31_Picture_1.jpeg)

## JaMoPP: Tool Integration

• JaMoPP seamlessly and transparently integrates with arbitrary EMF-based Tools

![](_page_31_Figure_4.jpeg)

#### • Parsing Java files to models and Printing Java Files is simple

```
ResourceSet rs = new ResourceSetImpl();
Resource javaResource = rs.getResource(URI.createFileURI("A.java"),true);
//parsing
javaResource.save(); // printing
```
![](_page_32_Picture_0.jpeg)

![](_page_32_Picture_1.jpeg)

# JaMoPP Application: Code generation (with ATL)

- Design UML model, apply M2M transformation, print JaMoPP model
- Syntactic and semantic correctness

![](_page_32_Figure_5.jpeg)

![](_page_33_Picture_0.jpeg)

![](_page_33_Picture_1.jpeg)

# JaMoPP Application: Code generation (with ATL)

• Design UML model, apply M2M transformation, print JaMoPP model

```
rule Property {
    from umlProperty : uml!Property
    to javaField : java!Field (
     name <- umlProperty.name,
      type <- typeReference
    ),
    typeReference : java!TypeReference (
      target <- if (umlProperty.upper = 1) then umlProperty.type
        else
          java!Package.allInstances()->any(p | p.name = 'java.lang').compilationUnits->collect(
            cu | cu.classifiers)->flatten()->any(c | c.name = 'LinkedList')
        endif,
      typeArguments <- if (umlProperty.upper = 1) then
          Sequence{} -- empty type argument list
        else
          Sequence{typeArgument}
        endif
   ),
    typeArgument : java!QualifiedTypeArgument(
      target <- umlProperty.type
\overline{\phantom{a}}}
```
![](_page_34_Picture_0.jpeg)

![](_page_34_Picture_1.jpeg)

# JaMoPP Application: Code analysis (with OCL)

- Parse Java source files to model instances
- Run OCL queries to find undesired patterns

context members::Field inv: self->modifiers->select(m|m.oclIsKindOf(modifiers::Public))->size() = 0

![](_page_35_Picture_0.jpeg)

![](_page_35_Picture_1.jpeg)

# JaMoPP Application: Code analysis (with OCL)

- Parse Java source files to model instances
- Run OCL queries to find undesired patterns

![](_page_35_Picture_28.jpeg)

![](_page_36_Picture_0.jpeg)

![](_page_36_Picture_1.jpeg)

# JaMoPP Application: Code visualisation (with GMF)

- Create .gmfgraph, gmftool, and gmfmap model
- Generate Graphical Editor for Java

![](_page_36_Figure_5.jpeg)

![](_page_37_Picture_0.jpeg)

![](_page_37_Picture_1.jpeg)

# JaMoPP Application: Software Product Line Engineering (with FeatureMapper)

![](_page_37_Figure_3.jpeg)

![](_page_38_Picture_0.jpeg)

![](_page_38_Picture_1.jpeg)

# JaMoPP Application: Software Product Line Engineering (with FeatureMapper)

![](_page_38_Picture_3.jpeg)

- 1 Feature Model
- 2 EMFText Editor for Java (code for feature highlighted)

![](_page_39_Picture_0.jpeg)

![](_page_39_Picture_1.jpeg)

## JaMoPP: What else can it be used for?

- Typesafe Template Languages
	- Same syntax as string-based templates
- Round-trip Support for template-based code generators
- Refactoring, Optimization using model transformations
- Traceability-related activities
	- Certification (Map code to the model elements)
	- Impact analysis (How much of the code will change if I do this?)
- Model-based compilation to byte code
- …

![](_page_40_Picture_0.jpeg)

#### **eJava**

**TECHNISCHE** 

• Provides metamodels with EOperations implementations without touching the generated java files

#### **JavaTemplate**

• Syntax safe templates with JaMoPP

### **PropertiesJava**

Experimental extension for Java to define C# like properties

### **JavaBehaviour4UML**

- An integration of JaMoPP and the Unified Modelling Language
- Methods can be directly added to Classes in class diagrams

![](_page_40_Figure_10.jpeg)

![](_page_40_Figure_11.jpeg)

![](_page_40_Figure_12.jpeg)

![](_page_40_Figure_13.jpeg)

![](_page_40_Figure_14.jpeg)

![](_page_40_Figure_15.jpeg)

![](_page_41_Picture_0.jpeg)

![](_page_41_Picture_1.jpeg)

# Disclamer: Pitfalls of Language Integration (with EMFText)

![](_page_41_Figure_3.jpeg)

Detected by EMFText

In EMFText problems may be caused by

- Unexpected inclusions between token definitions
- o Intersections between token definitions (partial overlaps)
- o Problems with the underlying parser generator, e.g. left-recursion or extensive backtracking
- Ambiguous grammars (may require non monotonic changes to the grammar and the metamodels)  $\longleftarrow$
- Interference between reference resolvers

Avoided by extensive use of keywords

o Different language semantics

**Alternative parsing technologies**: Scannerless Parsing, Context-Aware Scanning, SDF/SGLR, MPS, Packrat Parsing, Parsing Expression Grammars ….

![](_page_42_Picture_0.jpeg)

![](_page_42_Picture_1.jpeg)

![](_page_42_Picture_2.jpeg)

## Thank you !